Artur Kinowski Polska Agencja Żeglugi Powietrznej

# **METODA WYCENY USŁUG NAWIGACJI POWIETRZNEJ PRZY WYKORZYSTANIU RACHUNKU KOSZTÓW DZIAŁAŃ**

**Streszczenie**: Rozliczenie kosztów ponoszonych na zapewnienie służb żeglugi powietrznej jest jednym z elementów procesu kalkulacji stawek jednostkowych stref pobierania opłat trasowych i terminalowych. Jednym ze sposobów rzetelnego podziału kosztów na usługi nawigacyjne świadczone przez służby żeglugi powietrznej jest zastosowanie rachunku kosztów działań (Activity-Based Costing). Metodologia ta uwzględnia związki przyczynowo-skutkowe pomiędzy czynnikami kosztotwórczymi a działaniami odzwierciedlając tym samym koszty rzeczywiste poniesione w trakcie realizacji procesów w organizacji.

**Słowa kluczowe**: podział kosztów służb żeglugi powietrznej, rachunek kosztów działań (ABC), kalkulacja stawek opłat nawigacyjnych, dwustopniowe rozliczenie kosztów

### **1. WPROWADZENIE**

W roku 2006 Komisja Wspólnoty Europejskiej wydała rozporządzenie ujmujące w ramy przepisów sposób naliczania opłat za zapewnienie służb nawigacji lotniczej zwane Wspólnym schematem opłat [3]. Zgodnie z tą regulacją koszty ponoszone bezpośrednio i pośrednio w celu świadczenia usług nawigacji lotniczej przez certyfikowanych usługodawców finansowane są z opłat pobieranych od użytkowników przestrzeni powietrznej. Wyjątek stanowią dotacje celowe z tytułu zwolnienia z opłat określonych kategorii lotów, obciążające budżet państwa [6]. Suma kosztów wydatkowanych na rzecz pełnienia służb nawigacji lotniczej tworzy tak zwaną podstawę kosztową służącą do skalkulowania stawki obowiązującej w danej strefie pobierania opłat. Ponieważ organizacje świadczące usługi nawigacji lotniczej są przedsiębiorstwami nieprzynoszącymi zysku, podstawa kosztowa może zostać uzupełniona saldem wynikającym z niepełnego lub nadmiernego pokrycia kosztów w latach poprzednich.

Istotnym postulatem Wspólnego schematu opłat za korzystanie ze służb żeglugi powietrznej są: przejrzystość podziału kosztów oraz możliwość konsultowania z użytkownikami przestrzeni powietrznej podstaw kosztowych i wynikających z nich stawek jednostkowych kalkulowanych dla każdej ze stref pobierania opłat nawigacyjnych.

## **2. PODSTAWA KOSZTOWA STREF POBIERANIA OPŁAT NAWIGACYJNYCH**

Koszty funkcjonowania służb żeglugi powietrznej i wykorzystywanych urządzeń odnoszone są do dwóch rodzajów stref pobierania opłat wytyczonych przez dostawcę usług nawigacji lotniczej. Strefa pobierania opłat trasowych obejmuje przestrzeń powietrzną, dla której określono jedną podstawę kosztową i jedną stawkę opłaty. Strefa pobierania opłat terminalowych dotyczy jednego lotniska lub grupy lotnisk (nie koniecznie sąsiadujących ze sobą), dla której obowiązuje jedna podstawa kosztowa i stawka skalkulowana na jej podstawie. Stąd koszty trasowych służb żeglugi powietrznej finansowane są z opłat trasowych nakładanych na użytkowników przestrzeni powietrznej, zaś koszty terminalowych służb żeglugi powietrznej oparte są na opłatach terminalowych pochodzących zarówno od uczestników ruchu lotniczego jak i innych przychodów, w tym subsydiów krzyżowych zgodnych z prawem wspólnotowym.

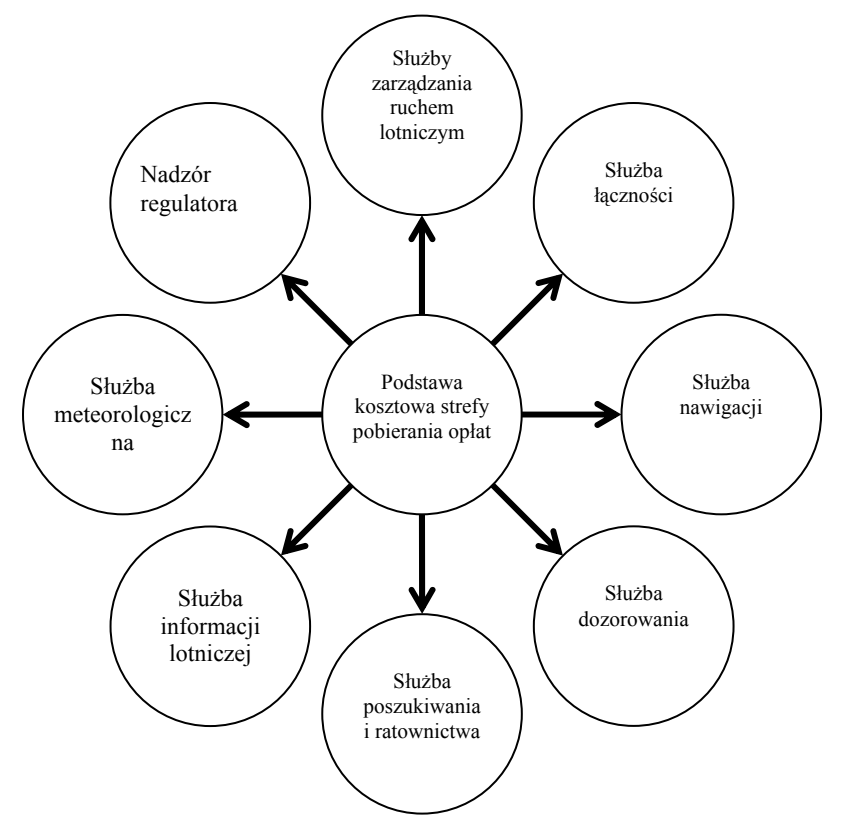

Rys. 1. Kwalifikujące się służby żeglugi powietrznej

Schemat dopuszcza użytkowanie stref pobierania opłat obejmujących przestrzeń powietrzną więcej niż jednego państwa, umożliwiając tym samym budowanie stref w funkcjonalnych blokach przestrzeni powietrznej (Functional Airspace Block – FAB) stanowiących segmenty przyszłej Jednolitej europejskiej przestrzeni powietrznej (Single European Sky – SES).

Oprócz wspomnianych wyżej kosztów wynikających wprost ze zapewnienia służb żeglugi powietrznej (Rys. 1) – wynagrodzeń certyfikowanego personelu i utrzymania technicznego urządzeń, w skład podstawy kosztowej strefy pobierania opłat wchodzą także koszty związane z wydatkami administracyjnymi (koszty ogólnego zarządu), szkoleniami, działalnością badawczo-rozwojową, usługami podmiotów trzecich oraz inwestycjami. Ponadto państwa członkowskie mogą określić koszty ponoszone przez właściwe organy krajowe (np. Urzędu Lotnictwa Cywilnego pełniącego rolę regulatora), organizacje europejskie (czuwające nad wypełnianiem postanowień właściwych rozporządzeń) oraz koszty wynikające z umów międzynarodowych. Koszty ponoszone w związku z obsługą lotów objętych zwolnieniem z opłat nie są wliczane do podstawy kosztowej strefy pobierania opłat.

## **3. OPŁATY NAWIGACYJNE**

Raz do roku dostawca usług nawigacji powietrznej ma obowiązek ustanowienia w obszarze swoje odpowiedzialności stref pobierania opłat trasowych i terminalowych wraz z ustaleniem stawek jednostkowych. Wysokość stawki jednostkowej wynika z podzielenia planowanej podstawy kosztowej przypadającej na zapewnienie służb żeglugi powietrznej w danej strefie pobierania opłat przez prognozowaną liczbę jednostek usługowych dotyczących danej strefy (Rys. 2).

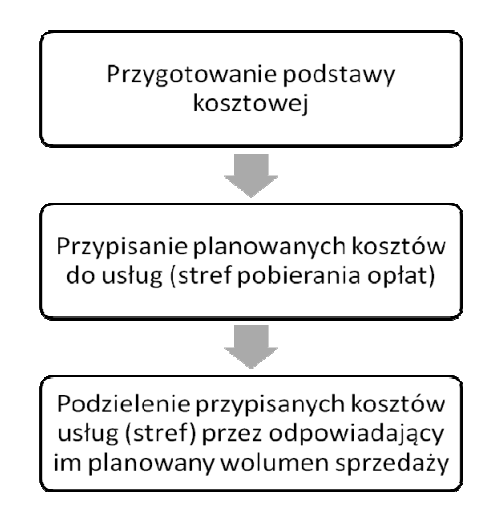

Rys. 2. Etapy kalkulacji stawek dla stref pobierania opłat nawigacyjnych

Opłata za lot w określonej strefie pobierania opłat równa jest iloczynowi stawki jednostkowej obowiązującej w danej strefie oraz liczbie jednostek usługowych wyliczonych dla tego lotu. Liczba trasowych jednostek usługowych jest proporcjonalna do odległości pokonanej przez statek powietrzny i jego maksymalnej masy startowej. Liczba terminalowych jednostek usługowych obliczona dla każdego lotu w strefie pobierania opłaty terminalowej uzależniona jest wyłącznie od maksymalnej masy startowej samolotu.

## **3. PODZIAŁ KOSZTÓW**

Wycenę usług za przelot w strefach pobierania opłat za nawigację trasową bądź terminalową poprzedza konieczność zbudowania cząstkowych podstaw kosztowych (podzielenia kosztów) adekwatnych do każdej z ustanowionych stref pobierania opłat. Wspólny schemat opłat nie narzuca sposobu rozłożenia kosztów na ustanowione strefy pobierania opłat. Wymaga jedynie by alokacja kosztów kwalifikujących się służb urządzeń i działań została dokonana stosownie do usług (stref), na jakich rzecz zostały poniesione. Szczególny nacisk kładzie na podział ciężaru kosztów zasobów współdzielonych pomiędzy strefami, który powinien być proporcjonalny do poniesionego wkładu.

Utrzymanie gotowości służb żeglugi powietrznej sprawia, że koszty organizacji dostarczającej usługi nawigacji powietrznej są prawie w stu procentach stałe. Analiza wykorzystania personelu i infrastruktury wskazuje na współdzielenie zasobów pomiędzy strefami pobierania opłat, wymuszając tym samym zastosowanie mechanizmu rozłożenia kosztów. Istnieje również znaczna część kosztów pośrednich, które powinny znaleźć źródło finansowania w postaci składowych opłat nawigacyjnych.

Jednym ze sposobów umożliwiających dokonanie rzetelnego podziału kosztów jest zastosowanie rachunku kosztów działań (Activity-Based Costing –ABC). Podejście to polega na dwustopniowym rozliczeniu kosztów. W pierwszym kroku koszty rodzajowe ewidencjonowane w miejscach powstawania kosztów (MPK) przypisuje się do działań wykonywanych w jednostkach budżetowych. W drugim kroku koszty działań rozliczane są na inne jednostki lub działania lub usługi, które wykorzystują te działania (Rys. 3). Zasoby reprezentują zgrupowane homogenicznie elementy kosztowe, wykorzystywane przy realizacji działań. Dla przykładu są to: pracownicy, urządzenia, budynki i inne zasoby ekonomiczne wykorzystywane w trakcie realizacji procesów. Pod pojęciem działań kryją się zgrupowane czynności, w trakcie których następuje powstawanie produktów działalności organizacji. Usługi stanowią standardowy zespół świadczeń wykonywanych na rzecz klienta zewnętrznego, w odniesieniu do którego można zidentyfikować przychody oraz koszty. Usługi należą do tak zwanych obiektów kosztowych, czyli elementów dla których wymagany jest odrębny pomiar kosztów.

Podział księgowy kosztów, który ma miejsce w systemie finansowo-księgowym ukierunkowany jest na rejestrację kosztów zasobów, gdyż:

- koszty w układzie rodzajowym reprezentują koszty odnoszące się do wykorzystania określonego zasobu (na przykład pracy ludzkiej) do prowadzenia działalności przedsiębiorstwa,

- koszty w układzie miejsc powstawania kosztów (MPK) podsumowują koszty zasobów zorganizowanych w jednostki budżetowe.

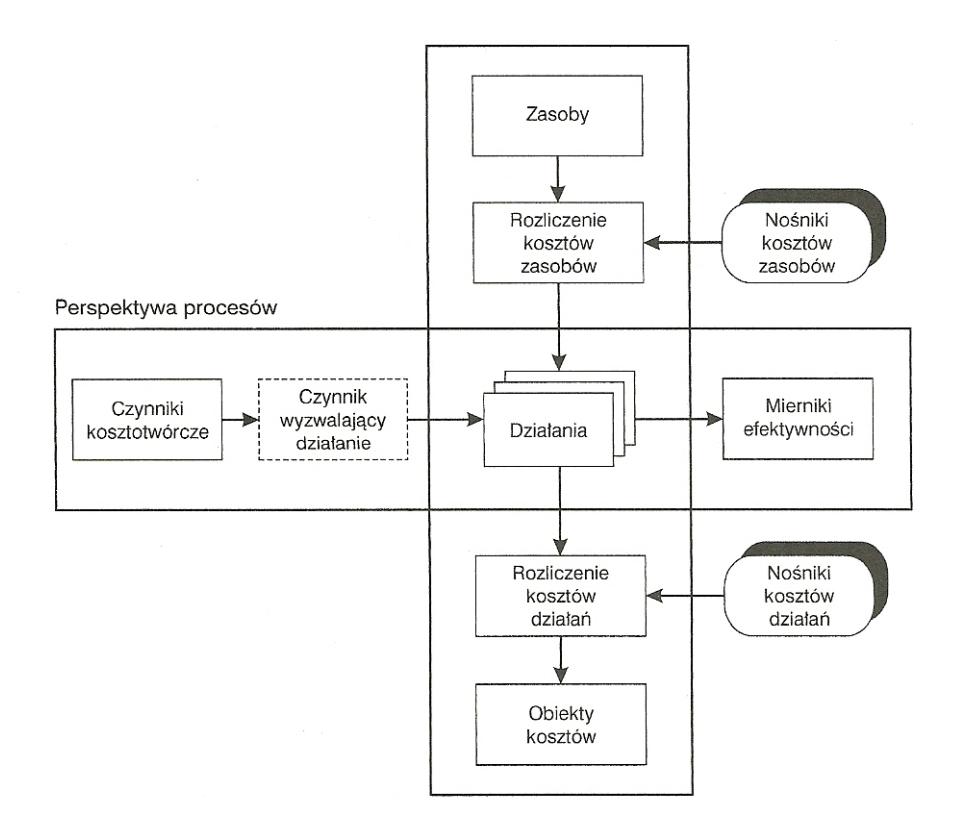

Rys. 3. Model rachunku kosztów działań opracowany przez CAM-I. Źródło: [4]

Rachunek kosztów działań definiuje związki pomiędzy księgowymi kosztami zasobów a kosztami poszczególnych działań i usług. Koszty zasobów mogą być podzielone na:

- działania, gdy zasób jest wykorzystywany do wykonania działań,

- usługi – gdy dany zasób można przypisać do konkretnej usługi,

- inne zasoby – gdy jeden zasób jest w sposób łatwy do zaobserwowania wykorzystywany przez inne zasoby.

Podział kosztów zasobów na inne zasoby, działania oraz usługi jest realizowany przez zastosowanie kluczy podziału. Kluczami podziału mogą być:

- miary bezpośredniego zużycia wynikające z pomiaru faktycznego zużycia (na przykład energii elektrycznej przez określone urządzenie),

- nośniki kosztów, czyli czynniki powodujące powstawanie kosztów, ale nie będące miarą bezpośredniego zużycia; przykładem nośnika kosztów energii cieplnej dla obiektów nie mających indywidualnych liczników zużycia energii cieplnej może być kubatura.

Ilustracją podziału kosztów zasobów na usługi jest przypisanie kosztów eksploatacji pomocy radionawigacyjnych do usług zaprezentowanych w Tabeli 1. Radiolatarnie i radiodalmierze wspomagają pilota podczas nawigacji trasowej, nawigacji do startów i lądowań oraz operacji w trakcie przyziemienia. W jakim stopniu i przez kogo dane urządzenie radionawigacyjne zostanie wykorzystane decyduje jego posadowienie i jego zasięg działania. Aby dokonać przypisania kosztów do odpowiednich usług (stref pobierania opłat) należy przyjąć, iż urządzenia są przypisane jednoznacznie do sektorów kontroli ruchu lotniczego, które dzielą całą przestrzeń powietrzną i nie pokrywają się ze sobą. Każdy sektor zawiera się w całości w jednym z trzech rodzajów przestrzeni – CTA

(kontroli obszaru), TMA (kontroli zbliżania) lub CTR (kontroli lotniska). Sektory cechują określone maksymalne przepustowości wyrażone liczbą możliwych do wykonania operacji lotniczych. Na podstawie tych informacji możliwe jest określenie w jakim procencie urządzenie nawigacyjne pracuje na rzecz konkretnej przestrzeni powietrznej. Oto przykład. Urządzenie obsługuje całkowicie trzy sektory, przy czym dwa z nich są zawarte w CTA a jeden w TMA. Pojemności tych sektorów wynoszą odpowiednio: 30, 30 i 20 operacji na godzinę. Szacunkowe wykorzystanie urządzenia wynosi 75% ((30+30)/(30+30+20)) dla przestrzeni CTA, a tym samym usługi nawigacji trasowej oraz 25% (20/(30+30+20)) dla TMA – usługi kontroli zbliżania.

Tablica. 1

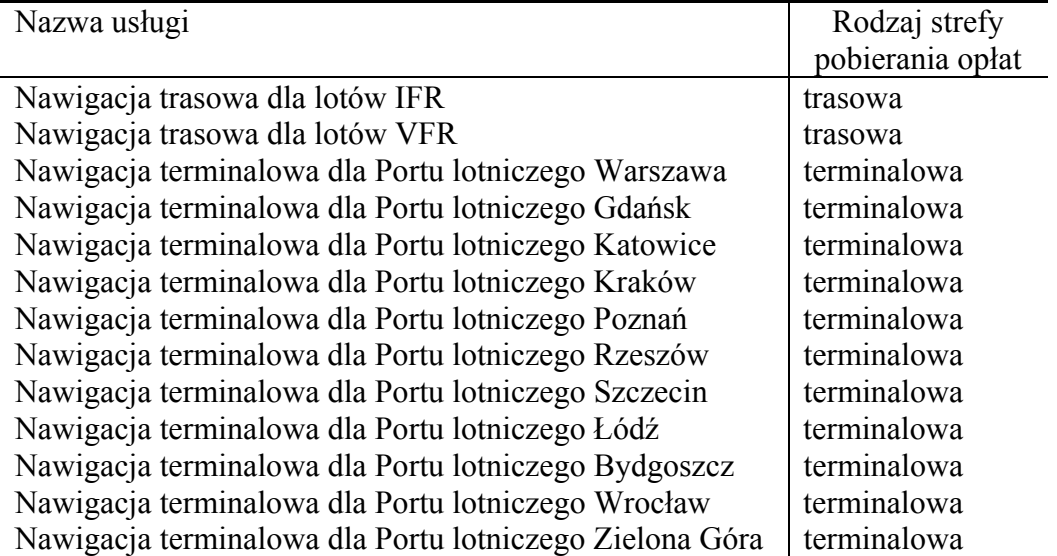

#### **Przykładowy wykaz usług nawigacyjnych dla FIR Warszawa**

Podobnie jak w przypadku zasobów, podział działań stanowiący drugi etap alokacji kosztów może zastępować inne działania, usługi lub zasoby nazywane odbiorcami kosztów. Rozpisanie kosztów wymaga zastosowania miar bądź nośników działań. Koszty działań, których nie można jednoznacznie przypisać do konkretnej usługi, są alokowane na usługi według proporcji kosztów zasobów i działań, które można do tych usług jednoznacznie przydzielić. Zabieg ten wiąże się z koniecznością pełnego podziału kosztów (podstawy kosztowej), które jak wcześnie wspomniano finansowane są z opłat nawigacyjnych.

#### **5. PODSUMOWANIE**

Wykorzystanie działań do podziału kosztów związanych z zapewnieniem służb żeglugi powietrznej pozwala w racjonalny i przejrzysty sposób wyceniać usługi nawigacji lotniczej, zgodnie z przepisami prawa. Rachunek kosztów działań dzięki dostarczaniu rzetelnej i przyczynowo-skutkowej informacji kosztowej jest w stanie wesprzeć zarówno

proces kalkulacji stawek opłat nawigacji trasowej i terminalowej, jak również stanowi pomocne narzędzie do celów zarządzania przedsiębiorstwem.

#### **Bibliografia**

- 1. Andersen: Szczegółowa koncepcja systemu kalkulacji kosztów usług i analizy rentowności dla Przedsiębiorstwa Państwowego Porty Lotnicze, 2004.
- 2. Deloitte: Koncepcja kalkulacji kosztów usług PAŻP, 2008.
- 3. Komisja Europejska.: Rozporządzenie nr 1794 ustanawiające wspólny schemat opłat za korzystanie ze służb żeglugi powietrznej, 2006.
- 4. Miler J.A.: Zarządzanie kosztami działań, WIG-Press, 2008.
- 5. Zieliński M.: Odkrywanie prawdy o zyskach. Teoria i praktyka systemów ABC/M, Akademia Menedźera, 2007.
- 6. Ustawa Prawo Lotnicze, 2002.

#### **THE COST ASSESSMENT OF AIR NAVIGATION SERVICES BY MEANS OF ACTIVITY-BASED COSTING**

**Abstract**: Allocation of the costs incurred in the provision of air navigation services is one of the key elements in the process of unit rate calculation for en route and terminal charging zones. Activity-Based Costing method can be used for allocation these costs. This approach takes into consideration caused and effect relations between cost-driving factors and activities, which reflecting the real costs incurred during normal processes in organization.

**Keywords**: cost allocation, air navigation services, Activity-Based Costing (ABC), unit rate calculation, two-stage allocation, cost driver.